Name:

**Enrolment No:** 

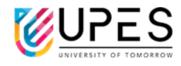

## UNIVERSITY OF PETROLEUM AND ENERGY STUDIES

**Supplementary Examination, Dec 2023** 

**Course: Introduction to Programming** 

Semester: III

Program: Int BBA-MBA

Course Code: DSIT 2015

Max. Marks: 100

**Instructions: Attempt all sections** 

| SECTION A      |
|----------------|
| 10Qx2M=20Marks |

| S. No. | IV ALIVI—ZVIVILI KS                                                    | Marks | CO  |
|--------|------------------------------------------------------------------------|-------|-----|
| Q 1    | Write the outputs for the following snippets of Python code:           | 33    |     |
| a.     | a= input('Enter your height:') type(a)                                 | 2     | CO1 |
| b.     | print(25//3)                                                           | 2     | CO1 |
| c.     | type(False)                                                            | 2     | CO1 |
| d.     | a=1 float(a) type(a)                                                   | 2     | CO1 |
| e.     | x=500<br>y=500<br>print(x==y)                                          | 2     | CO2 |
| f.     | str1='data analytics' print(str1[3:7])                                 | 2     | CO2 |
| g.     | a='abcdefghij' print(a[-4:]*3)                                         | 2     | CO2 |
| h.     | list1=['Chennai', 'Goa', 'Mumbai'] print('Banglore' not in list1)      | 2     | CO2 |
| i.     | str1='data science'<br>print(str1[1:-2])                               | 2     | CO2 |
| j.     | print(9**(1/2))                                                        | 2     | CO1 |
|        | SECTION B                                                              | •     |     |
|        | 4Qx5M= 20 Marks                                                        |       |     |
| Q2.    | What is Python? What are the benefits of using Python?                 | 5     | CO1 |
| Q3.    | What are lists and tuples? What is the key difference between the two? | 5     | CO3 |
| Q4.    | What are the common built-in data types in Python?                     | 5     | CO2 |
| Q5.    | What is break, continue and pass in Python?                            | 5     | CO3 |

|                  | SECTION-C                                                                                                    |    |       |  |  |  |  |
|------------------|----------------------------------------------------------------------------------------------------|----|-------|--|--|--|--|
|                  | 3Qx10M=30 Marks                                                                                                    |    |       |  |  |  |  |
| Q6.              | In reference to the lists in Python, explain the difference between:                                                  |    |       |  |  |  |  |
|                  | a) append and extend                                                                                                  | 10 | CO3   |  |  |  |  |
|                  | b) pop, remove and del                                                                                                |    |       |  |  |  |  |
| Q7.              | Explain how do the following functions work:                                                                          |    | ~ ~ ~ |  |  |  |  |
|                  | a) filter                                                                                                    | 10 | CO3   |  |  |  |  |
|                  | b) map                                                                                                    |    |       |  |  |  |  |
| Q8.              | Write a Python program to check if a number given by the user is prime.                                               |    |       |  |  |  |  |
|                  | O.D.                                                                                                    |    |       |  |  |  |  |
|                  | OR                                                                                                    | 10 | CO4   |  |  |  |  |
|                  |                                                                                                    | _, |       |  |  |  |  |
|                  | What are lambda functions? Explain with examples the difference                                                       |    |       |  |  |  |  |
|                  | between lambda and normal functions.                                                                                  |    |       |  |  |  |  |
|                  | SECTION-D                                                                                                    |    |       |  |  |  |  |
| 2Qx15M= 30 Marks |                                                                                                    |    |       |  |  |  |  |
| Q9.              | <ul><li>A. Attempt both the parts:</li><li>i. Write a Python program, where user is asked to input a number</li></ul> |    |       |  |  |  |  |
|                  |                                                                                                    |    |       |  |  |  |  |
|                  | and then the program checks if the number is positive, negative or                                                    |    |       |  |  |  |  |
|                  | zero and displays an appropriate message [use nested if                                                               |    |       |  |  |  |  |
|                  | statement].                                                                                                    |    |       |  |  |  |  |
|                  |                                                                                                    |    |       |  |  |  |  |
|                  | ii. What will be the output for the following Python program:                                                         |    |       |  |  |  |  |
|                  |                                                                                                    |    |       |  |  |  |  |
|                  | count = 0                                                                                                    | 15 | CO4   |  |  |  |  |
|                  | a = 'Programming'                                                                                                    |    |       |  |  |  |  |
|                  | while count < len(a):                                                                                                 |    |       |  |  |  |  |
|                  | if a[count] == 'a' or a[count] == 'g':                                                                                |    |       |  |  |  |  |
|                  | count += 1                                                                                                    |    |       |  |  |  |  |
|                  | continue                                                                                                    |    |       |  |  |  |  |
|                  |                                                                                                    |    |       |  |  |  |  |
|                  | print('Current Letter :', a[count])                                                                                   |    |       |  |  |  |  |
|                  | count += 1                                                                                                    |    |       |  |  |  |  |
| Q10.             | A Attempt both the nexts                                                                                              |    |       |  |  |  |  |
| Q10.             | A. Attempt both the parts.                                                                                            |    |       |  |  |  |  |
|                  | i. Write a Python program to print a list of numbers between 55 and                                                   |    |       |  |  |  |  |
|                  |                                                                                                    |    |       |  |  |  |  |
|                  | <ul><li>100 that are divisible by 7</li><li>ii. Write the output for the following Python program:</li></ul>          |    |       |  |  |  |  |
|                  | ii. Write the output for the following Python program:                                                                |    |       |  |  |  |  |
|                  | $d = \{1:   \text{Immy'} \ 2:   \text{Aley'} \ 3:   \text{iohn'} \ 4:   \text{mike'} \}$                              | 15 | CO4   |  |  |  |  |
|                  | d = {1:'Jimmy', 2:'Alex', 3:'john', 4:'mike'}                                                                         |    |       |  |  |  |  |
|                  | print("1st name is "+d[1])                                                                                            |    |       |  |  |  |  |
|                  | print("2nd name is "+ d[4])                                                                                           |    |       |  |  |  |  |
|                  | print (d.keys())                                                                                                    |    |       |  |  |  |  |
|                  | print (d.values())                                                                                                    |    |       |  |  |  |  |
|                  |                                                                                                    |    |       |  |  |  |  |

|                                                                                             | OR                                                                                                    |  |
|---------------------------------------------------------------------------------------------|----------------------------------------------------------------------------------------------------|--|
| B. Write a Python Program a limit given by the user.                                        | to print the Fibonacci number series up to                                                                                                    |  |
| 2 <sup>nd</sup> terms of the series are of the 1 <sup>st</sup> and the 2 <sup>nd</sup> term | r series is constructed as follows: 1 <sup>st</sup> and e 0 and 1 respectively. 3 <sup>rd</sup> term is the sum as. 4 <sup>th</sup> term is the sum of 2 <sup>nd</sup> and 3 <sup>rd</sup> terms. 3 <sup>rd</sup> and 4 <sup>th</sup> terms and so on] |  |